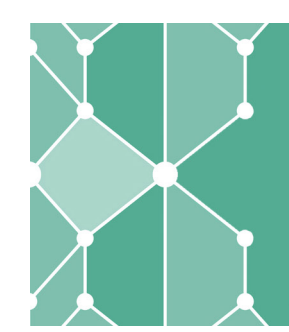

## WAS MACHE ICH IM SELBSTSTUDIUM?

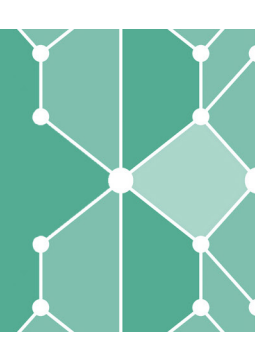

Ein großer Anteil des Studierens findet außerhalb des Hörsaals bzw. des Seminarraumes statt. Im sogenannten Selbststudium sollst du Lehrveranstaltungsinhalte vor- und nachbereiten, grundlegende oder weiterführende Literatur lesen, dich auf Klausuren vorbereiten, Hausarbeiten erstellen, Referate anfertigen und vieles mehr.

## SELBSTORGANISIERTES LERNEN

bedeutet, dass du selbst entscheidest ob, was, wann, wie und woraufhin du lernst (nach Weinert 1982, S. 102). Um diesen Lernprozess zu gestalten, benötigst du Kompetenzen, die du dir z.B. in Workshops an der Universität Kassel aneignen kannst. Dazu gehören unter anderem Zeiteinteilung, Arbeitsorganisation, Lerntechniken, recherchieren, exzerpieren, analysieren, strukturieren, argumentieren, visualisieren, präsentieren usw.

## Deine eigene Aktivität und Motivation stehen dabei immer im Zentrum!

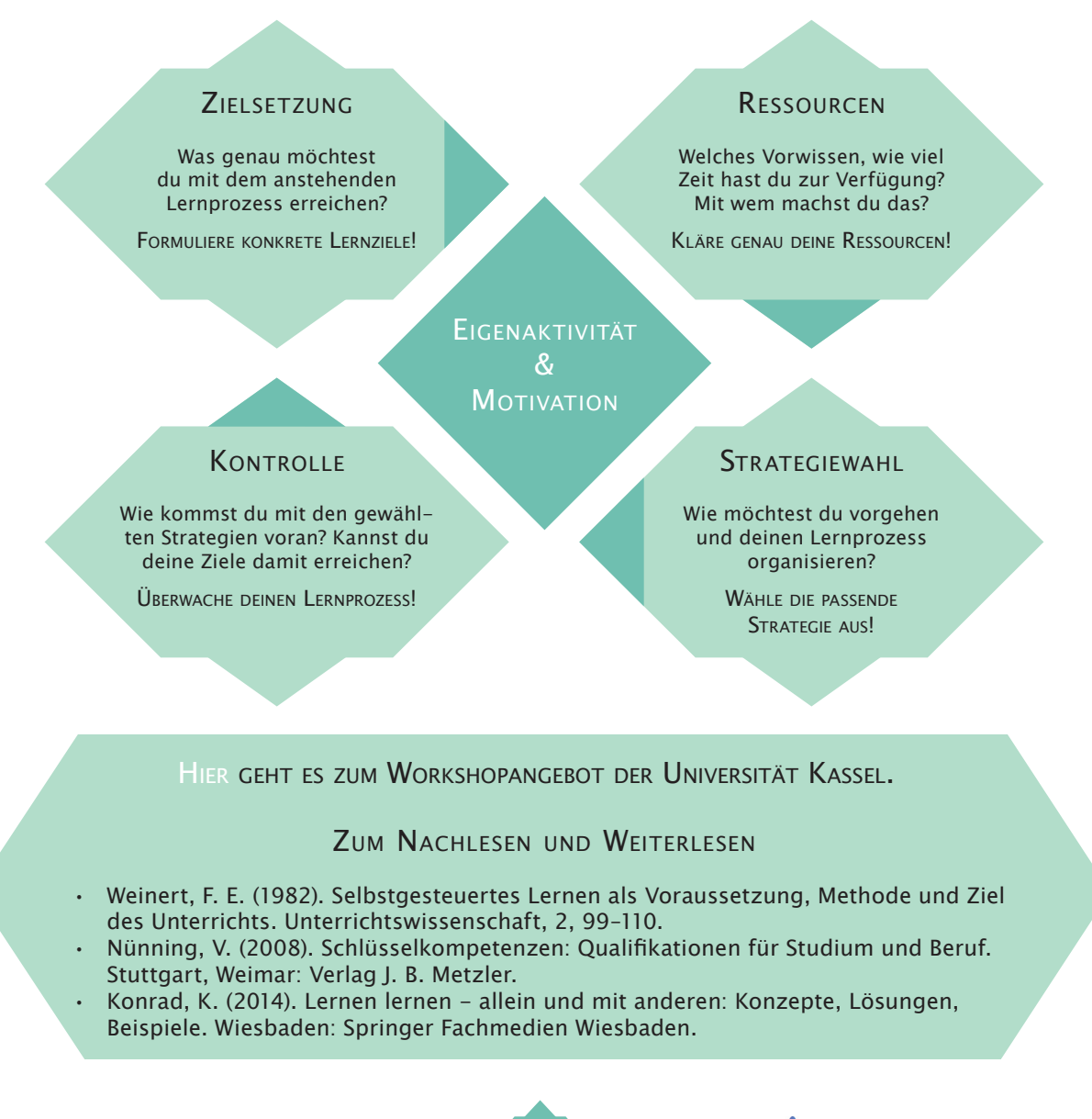

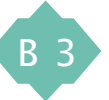

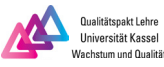